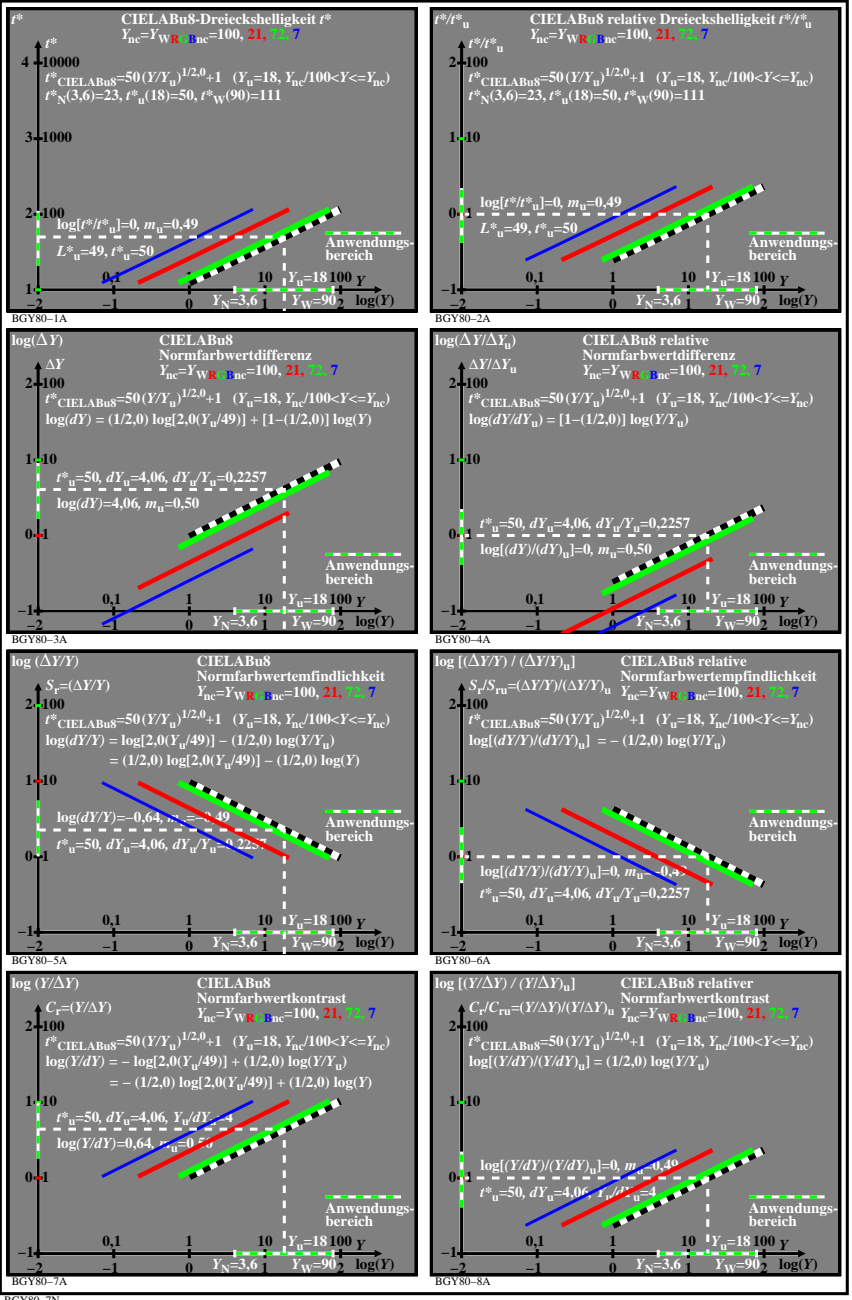

BGY80−7N